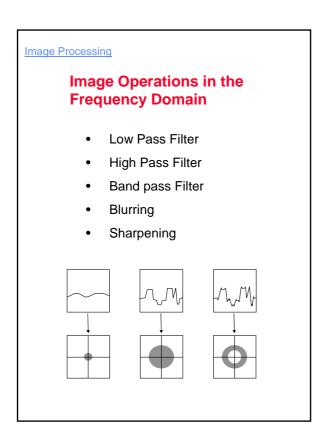

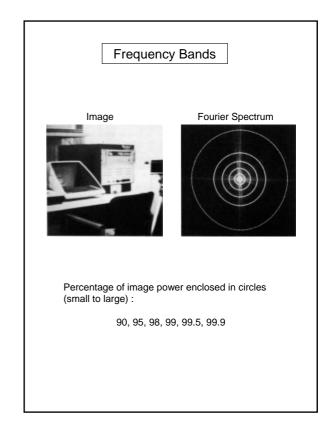

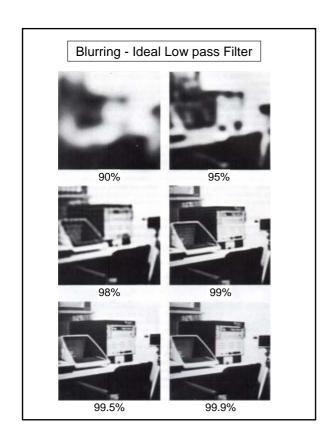

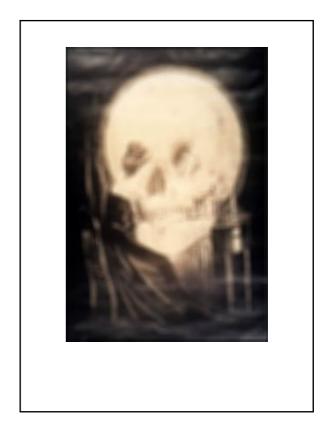

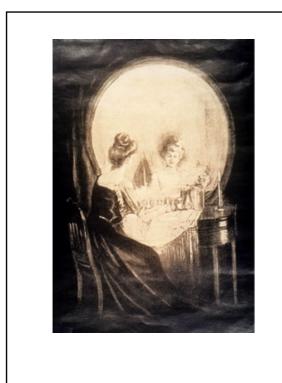

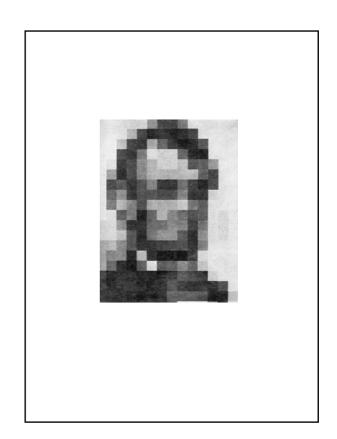

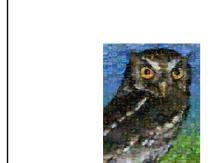

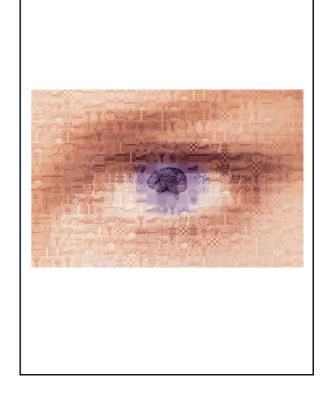

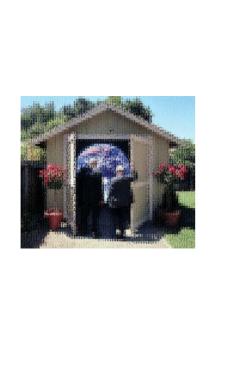

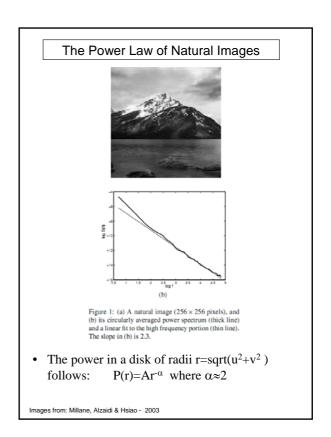

# Recall: The Convolution Theorem

$$g = f * h$$
  $g = f \cdot h$ 

implies implies

$$G = F \cdot H$$
  $G = F * H$ 

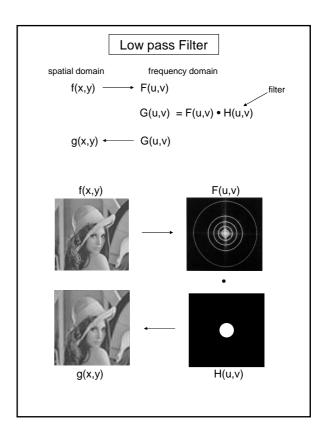

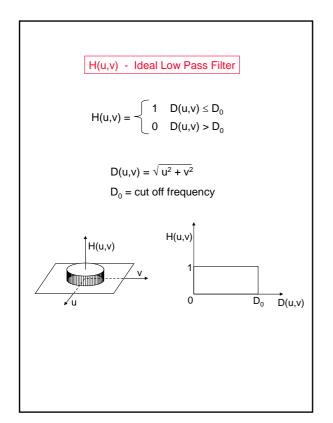

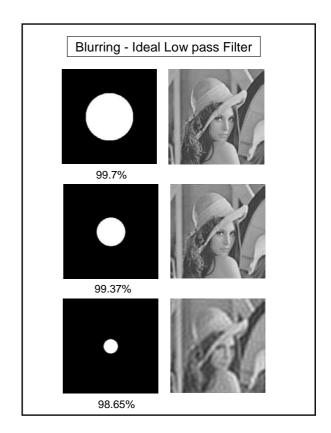

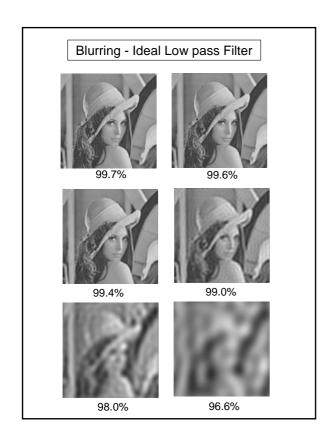

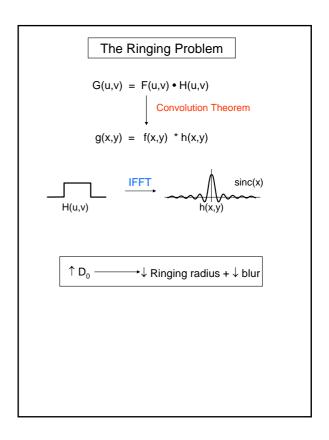

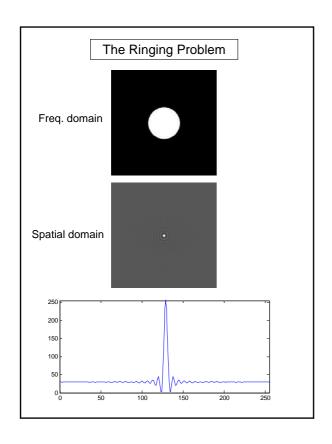

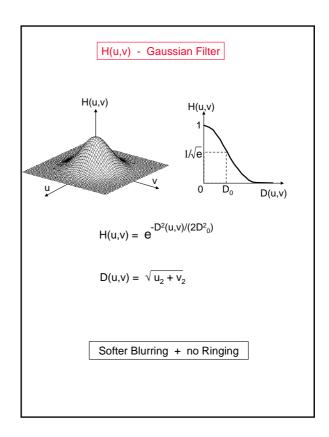

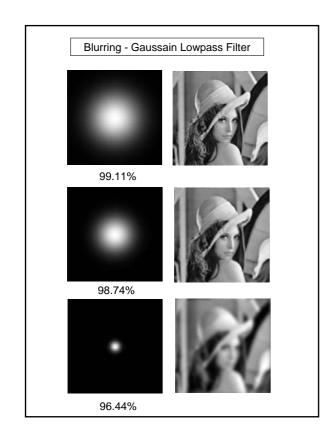

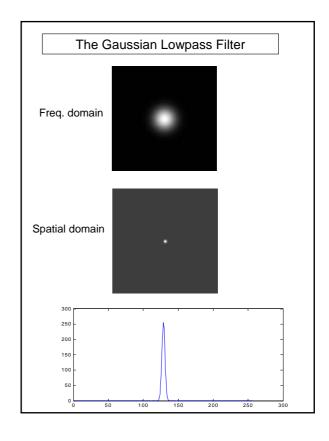

Blurring in the Spatial Domain:

Averaging = convolution with 

= point multiplication of the transform with sinc:

Gaussian Averaging = convolution with 

= point multiplication of the transform with a gaussian.

= point multiplication of the transform with a gaussian.

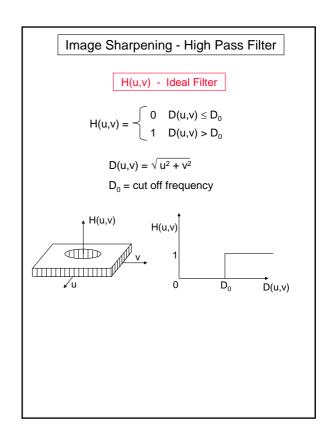

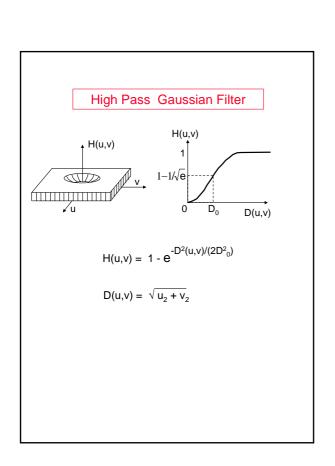

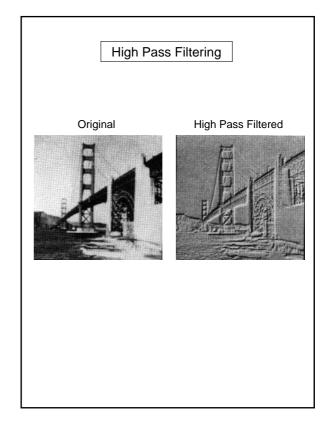

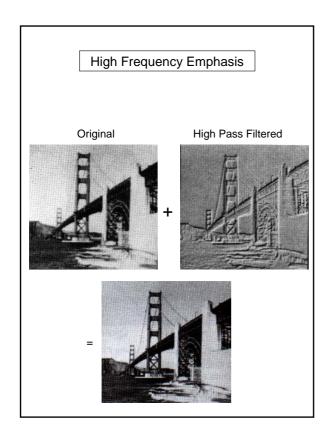

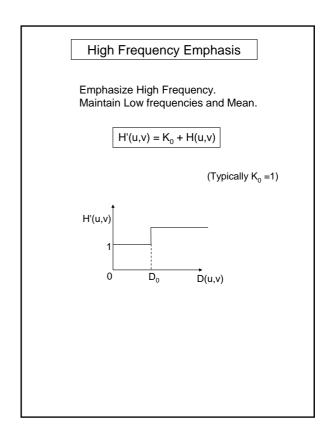

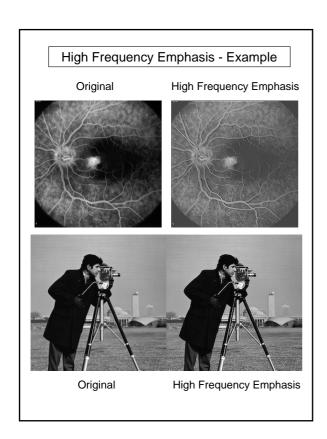

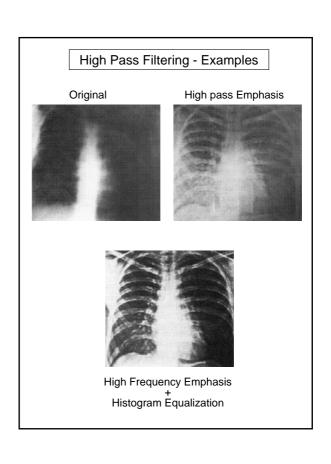

# Band Pass Filtering $H(u,v) = \begin{cases} 0 & D(u,v) \le D_0 - \frac{w}{2} \\ 1 & D_0 - \frac{w}{2} \le D(u,v) \le D_0 + \frac{w}{2} \\ 0 & D(u,v) > D_0 + \frac{w}{2} \end{cases}$ $D(u,v) = \sqrt{u^2 + v^2}$ $D_0 = \text{cut off frequency}$ w = band width $H(u,v) \qquad H(u,v) \qquad D(u,v) \qquad D(u,v) \qquad$

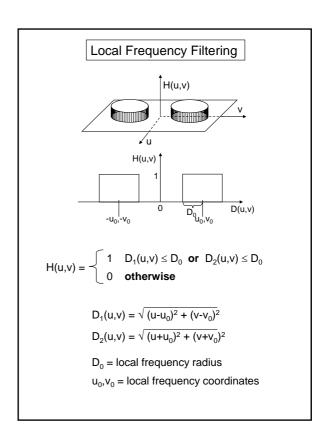

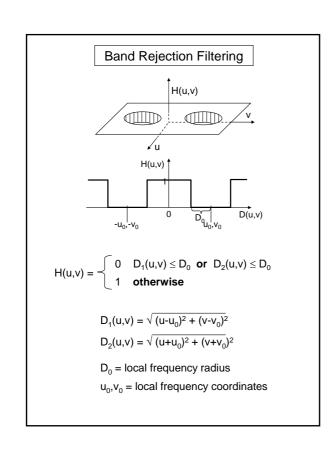

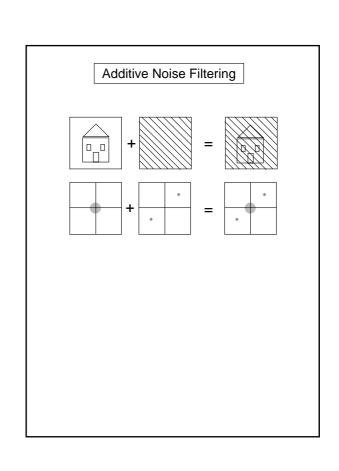

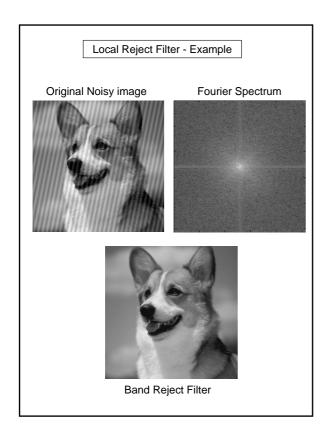

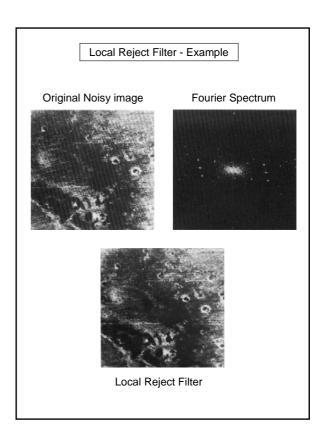

Homomorphic Filtering (multiplicative Noise Filtering)

### Noise Model:

 $\begin{tabular}{ll} Image & i(x,y) \\ Noise & n(x,y) \\ \end{tabular}$ 

Brightness  $f(x,y) = i(x,y) \cdot n(x,y)$ 

Assumption: noise  $\approx$  low frequencies.

**Goal**: Clean multiplicative noise (suppress low frequencies associated with n(x,y))

### However:

$$\widetilde{F}(i(x,y)\cdot n(x,y))\neq \widetilde{F}(i(x,y))\cdot \widetilde{F}(n(x,y))$$

### Homomorphic Filtering

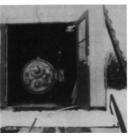

Original

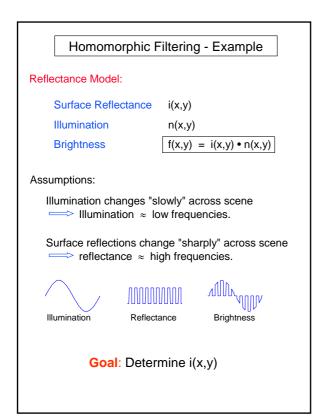

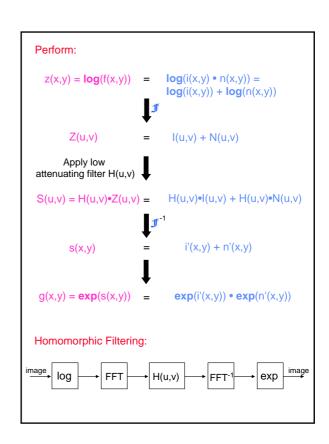

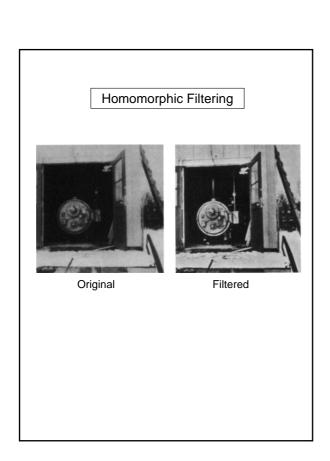

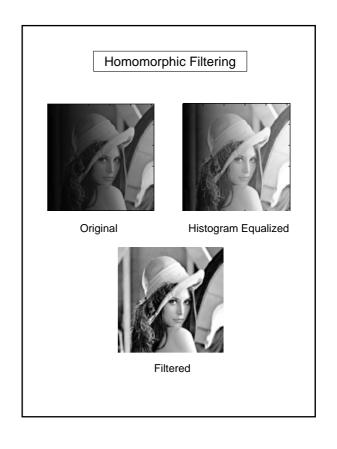

### Homomorphic Filtering

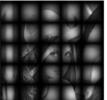

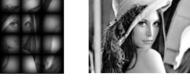

Original

Filtered

# Computer Tomography using FFT

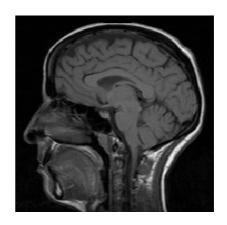

# **CT Scanners**

• In 1901 W.C. Roentgen won the Nobel Prize (1st in physics) for his discovery of X-rays.

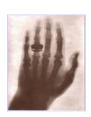

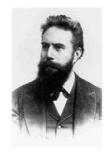

Wilhelm Conrad Röntgen

# **CT Scanners**

- In 1979 G. Hounsfield & A. Cormack, won the Nobel Prize for developing the computer tomography.
- The invention revolutionized medical imaging.

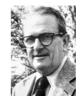

Allan M. Cormack

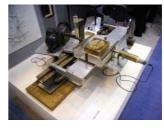

1st prototype of CT scanner

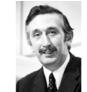

Godfrey N. Hounsfield

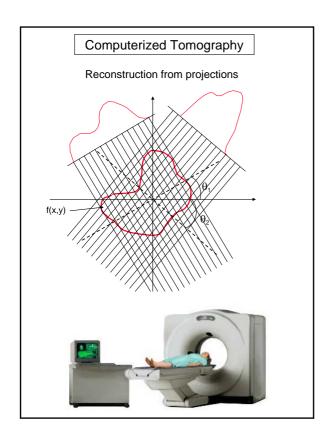

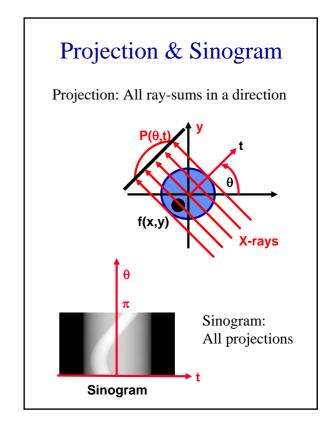

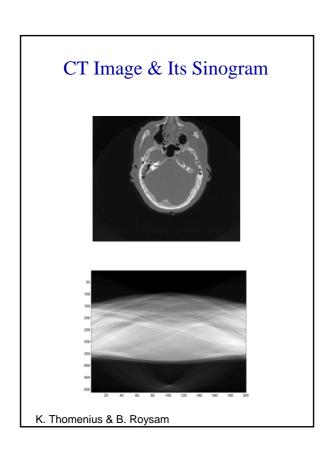

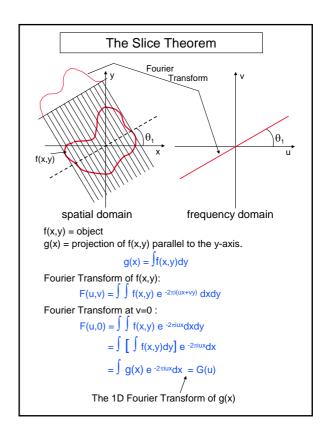

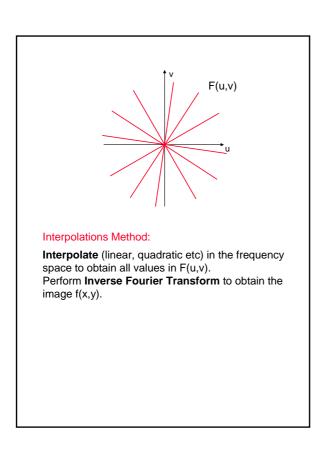

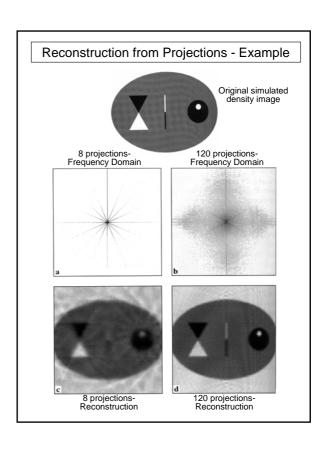

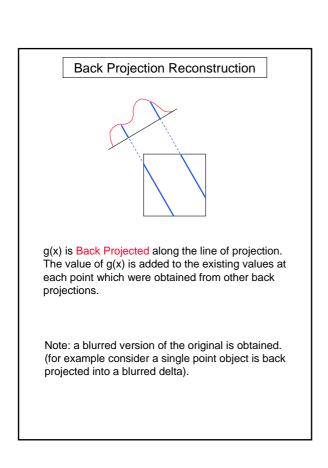

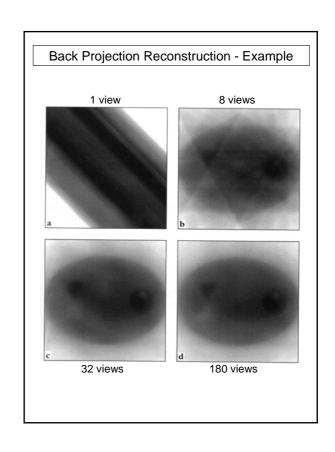

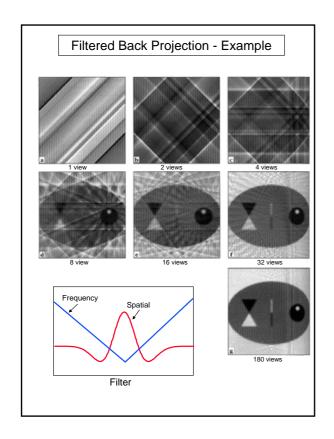

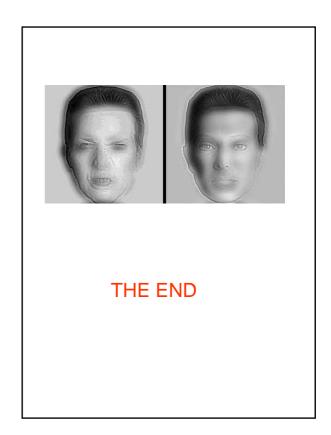